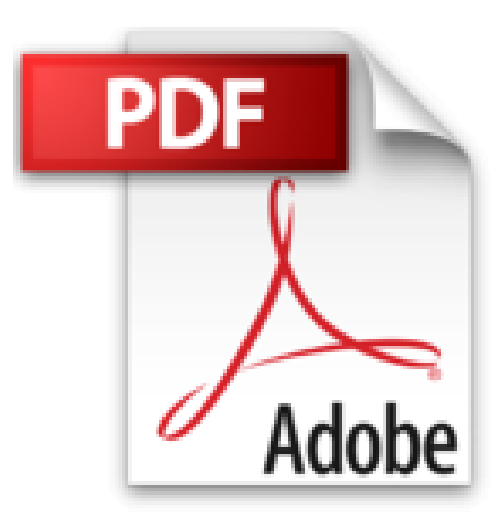

## **Découvrir l'informatique avec Windows 10 Mégapoche Pour les Nuls, nelle édition**

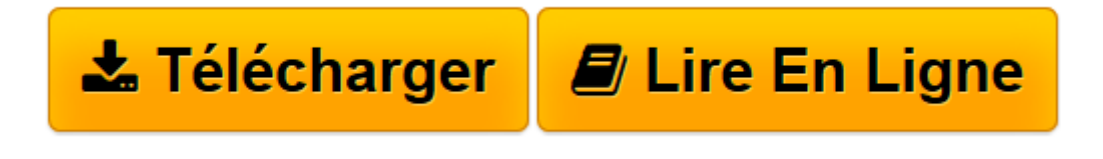

[Click here](http://bookspofr.club/fr/read.php?id=2412020914&src=fbs) if your download doesn"t start automatically

## **Découvrir l'informatique avec Windows 10 Mégapoche Pour les Nuls, nelle édition**

John R LEVINE, Andy RATHBONE, Carol BAROUDI, Margaret LEVINE YOUNG, Dan GOOKIN

**Découvrir l'informatique avec Windows 10 Mégapoche Pour les Nuls, nelle édition** John R LEVINE, Andy RATHBONE, Carol BAROUDI, Margaret LEVINE YOUNG, Dan GOOKIN

**[Télécharger](http://bookspofr.club/fr/read.php?id=2412020914&src=fbs)** [Découvrir l'informatique avec Windows 10 Mé ...pdf](http://bookspofr.club/fr/read.php?id=2412020914&src=fbs)

**[Lire en ligne](http://bookspofr.club/fr/read.php?id=2412020914&src=fbs)** [Découvrir l'informatique avec Windows 10 M ...pdf](http://bookspofr.club/fr/read.php?id=2412020914&src=fbs)

**Téléchargez et lisez en ligne Découvrir l'informatique avec Windows 10 Mégapoche Pour les Nuls, nelle édition John R LEVINE, Andy RATHBONE, Carol BAROUDI, Margaret LEVINE YOUNG, Dan GOOKIN**

684 pages Présentation de l'éditeur

Vous venez de faire l'acquisition d'un beau PC flambant neuf, prêt à être déballé, et soudain, un doute vous envahit, "serai-je à la hauteur ?"

N'ayez aucune crainte ce livre de la collection " MegaPoche pour les Nuls " va répondre à toutes vos questions et interrogations. Vous découvrirez votre PC, les périphériques que vous pouvez lui connecter, appareils photos numériques, imprimantes, scanners, disques durs externes, etc. Vous ferez également connaissance avec Windows 10, le cœur du PC, véritable poste de contrôle qui gère chacun de ses faits et gestes. Vous découvrirez enfin un univers de connaissance infini, celui d'Internet, vous apprendrez à installer votre première connexion, paramétrer votre messagerie, naviguer sur les sites et télécharger des fichiers, à participer aux forums de discussion, ainsi qu'a faire des achats et à découvrir les réseaux sociaux. Nouvelle édition entièrement mise à jour pour la version anniversaire de Windows 10.

## **Au Programme :**

Découverte du matériel Déballage branchement et premier démarrage Comprendre écran, clavier, souris Les périphériques Windows 10 le cœur du PC Gérer fichiers, dossiers et disques Adapter Windows 10 à ses besoins Se connecter à Internet Créer une connexion Wi-Fi Utiliser Microsoft Edge pour surfer sur le Web Faire des recherches sur le Web Acheter et vendre sur le Net Utiliser Windows Live Mail Les applications sociales

Biographie de l'auteur Par les auteurs des 3 best-sellers incontournables de la collection, **Dan Gookin** pour l'Ordinateur, **Andy Rathbone** pour Windows 10 et **John R.Levine** pour Internet.

Download and Read Online Découvrir l'informatique avec Windows 10 Mégapoche Pour les Nuls, nelle

édition John R LEVINE, Andy RATHBONE, Carol BAROUDI, Margaret LEVINE YOUNG, Dan GOOKIN #LD963WQ1MVF

Lire Découvrir l'informatique avec Windows 10 Mégapoche Pour les Nuls, nelle édition par John R LEVINE, Andy RATHBONE, Carol BAROUDI, Margaret LEVINE YOUNG, Dan GOOKIN pour ebook en ligneDécouvrir l'informatique avec Windows 10 Mégapoche Pour les Nuls, nelle édition par John R LEVINE, Andy RATHBONE, Carol BAROUDI, Margaret LEVINE YOUNG, Dan GOOKIN Téléchargement gratuit de PDF, livres audio, livres à lire, bons livres à lire, livres bon marché, bons livres, livres en ligne, livres en ligne, revues de livres epub, lecture de livres en ligne, livres à lire en ligne, bibliothèque en ligne, bons livres à lire, PDF Les meilleurs livres à lire, les meilleurs livres pour lire les livres Découvrir l'informatique avec Windows 10 Mégapoche Pour les Nuls, nelle édition par John R LEVINE, Andy RATHBONE, Carol BAROUDI, Margaret LEVINE YOUNG, Dan GOOKIN à lire en ligne.Online Découvrir l'informatique avec Windows 10 Mégapoche Pour les Nuls, nelle édition par John R LEVINE, Andy RATHBONE, Carol BAROUDI, Margaret LEVINE YOUNG, Dan GOOKIN ebook Téléchargement PDFDécouvrir l'informatique avec Windows 10 Mégapoche Pour les Nuls, nelle édition par John R LEVINE, Andy RATHBONE, Carol BAROUDI, Margaret LEVINE YOUNG, Dan GOOKIN DocDécouvrir l'informatique avec Windows 10 Mégapoche Pour les Nuls, nelle édition par John R LEVINE, Andy RATHBONE, Carol BAROUDI, Margaret LEVINE YOUNG, Dan GOOKIN MobipocketDécouvrir l'informatique avec Windows 10 Mégapoche Pour les Nuls, nelle édition par John R LEVINE, Andy RATHBONE, Carol BAROUDI, Margaret LEVINE YOUNG, Dan GOOKIN EPub **LD963WQ1MVFLD963WQ1MVFLD963WQ1MVF**